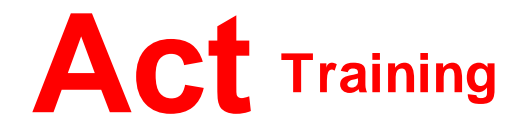

# *Computers for Beginners (Windows 10)*

127-129 New Union Street Coventry, CV1 2NT Tel 024 7622 8884

www.act-ict.net

**Course Length:** 1 day or 8 hours flexi-study

**Overview:** This course is for students who have little or no experience with personal computers and who want to learn the basics. Students will learn about the main components of a typical computer system and the basic elements of the Windows 10 interface. Students will learn how to navigate in Windows Explorer, organize files and folders, search for items on their computers, and personalize Windows. Students will also learn how to browse the Web with Internet Explorer and how to protect their computers from malware.

**Prerequisites:** No prior knowledge of computers is required.

## **Unit 1: Accessing Windows 10**

Get Started with Windows 10 Navigate the Windows 10 Desktop Use the Start Menu

#### **Unit 2: Using Windows Universal Apps and Desktop Applications**

Use Desktop Applications Use Windows Universal Apps Multitask with Open Apps Install Apps from the Windows Store

### **Unit 3: Working with Files and Folders**

Manage Files and Folders with File Explorer Store and Share Files with OneDrive

### **Unit 4: Using Cortana and Edge**

Get to Know Cortana Use Cortana as a Personal Assistant Browse the Web with Edge

**Unit 5: Customizing the Windows 10 Environment** Customize the Start Menu Customize the Desktop and Lock Screen

**Unit 6: Installing and Removing Devices** Manage Printers Manage Peripheral Devices

**Unit 7: Using Windows 10 Security Features** Manage Passwords and Privacy Levels Use Windows Defender

*A Workbook is provided to each person attending the course. This is an essential guide during the course and an excellent source of reference material once the course has been completed.*

#### **What Next?**

- Computer Keyboard Skills
- Word Processing
- Excel Spreadsheets
- ECDL